## Manual De Android 403 En Espanol

Recognizing the pretentiousness ways to get this books Manual De Android 403 En Espanol is additionally useful. You have remained in right site to begin getting this info. acquire the Manual De Android 403 En Espanol belong to that we provide here and check out the link.

You could purchase guide Manual De Android 403 En Espanol or acquire it as soon as feasible. You could speedily download this Manual De Android 403 En Espanol after getting deal. So, subsequent to you require the books swiftly, you can straight acquire it. Its correspondingly entirely easy and in view of that fats, isnt it? You have to favor to in this publicize

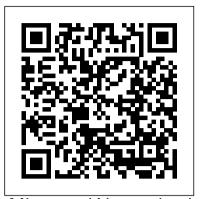

Micro- and Nanotechnology Enabled Applications for Portable Miniaturized Analytical Systems McGraw Hill Professional new Messages app, updates to Japanese for Busy People is the most popular Maps, Search, 3D Touch, and Japanese language textbook series in the world. With over 20 components including texts, workbooks, CDs, videos and teacher's manuals, it is also one of the most do more with Siri and thirdcomprehensive. Now, a decade after its first revision, the entire series is being redesigned, updated and consolidated to meet the needs of 21st-century students and businesspeople who want to learn natural, spoken Japanese as effectively as possible in a limited amount of time. The book features not only a sleek, new design but also a unit structure that groups thematically linked lessons together, making it easier than ever to learn Japanese. Moreover, it now comes with a CD containing audio for the dialogues and in the book have also been thoroughly revised to incorporate more comprehension and production tasks. Many of these exercises are illustrated, making for a stimulating learning experience, and the purpose of each one is clearly stated. This first updated guide shows you of three volumes introduces "survival Japanese" — the absolute minimum amount about the new features and of Japanese needed to live in Japan. Thus, the user interface of iOS 10 for vocabulary and grammatical items it introduces are limited to about a third of what is typically introduced in a first-year course. In addition, the book features notes on Japanese culture intended to expand the learner's understanding of Japan, its customs and people. Japanese for Busy People I is available in two formats: romanized and kana. The Romanized Version uses romanized Japanese throughout, with kana in the Opening Dialogues of each lesson. The Kana Version — exposing students to hiragana and katakana from the very beginning — uses only kana. The content of the two books is

otherwise exactly the same. The companion volume, Japanese for Busy People 1: The Workbook for the Revised 3rd Edition contains a variety of illustrated exercises for mastering the basic sentence patterns presented in the main text.

Galaxy Tab Springer Nature iOS 10 for the iPhone includes a host of exciting new features-including an all widgets. And the iPhone 7 and 7 Plus have new, more advanced cameras, and you can party apps than ever before. What's the best way to learn all of these features? iPhone: The Missing Manual is a funny, gorgeously illustrated guide to the tips, shortcuts, and workarounds that will turn you, too, into an iPhone master. This easy-to-use book will help you accomplish everything from web browsing listening exercises from the text. The exercises to watching videos so you can get the most out of your iPhone. Written by Missing Manual series creator and former New York Times columnist David Pogue, this everything you need to know the iPhone. Cracking iPhone and Android Native **Development Springer** Micro- and Nanotechnology Enabled Applications for Portable Miniaturized Analytical Systems outlines the basic principles of miniaturized analytical devices, such as spectrometric, separation, imaging and electrochemical miniaturized instruments. Concepts such as smartphone-enabled miniaturized detection systems and micro/nanomachines are also reviewed. Subsequent chapters explore the emerging application of these mobile devices for miniaturized analysis in various fields, including medicine and

biomedicine, environmental chemistry, food chemistry, and forensic chemistry. This is an important reference source for materials scientists and engineers wanting to understand how miniaturization techniques are being used to create a range of efficient, sustainable electronic and optical devices. Miniaturization describes the concept of manufacturing increasingly smaller mechanical, optical, and electronic products and devices.

These smaller instruments can be used to produce micro- and nanoscale components required for analytical procedures. A variety of micro/nanoscale materials have been synthesized and used in analytical procedures, such as sensing materials, sorbents, adsorbents, catalysts, and reactors. The miniaturization of analytical instruments can be applied to the different steps of analytical procedures, such as sample preparation, analytical separation, and detection, reducing the total cost of manufacturing the instruments and the needed reagents and organic solvents. Outlines how miniaturization techniques can be used to create new optical and electronic micro- and nanodevices Explores major application areas, including biomedicine, environmental science and security Assesses the major challenges of using miniaturization techniques

Japanese for Professionals: Revised (Enhanced with Audio) Vertical Inc

Volume I dealt with "survival Japanese" for tourists and other short-term travelers and newcomers to Japan. Volume II, meanwhile, turns to the basics of Japanese syntax. The book is by no means only about grammar, however. Rather, it is designed to help learners consolidate their understanding of syntactical structure through lessons that focus on how to talk about topics relevant to daily life. In addition to serving learners continuing from Volume I, Volume II will benefit those who have already studied beginning Japanese to some extent but wish to brush up on syntax. Major Features of Japanese for Busy People II, Revised 3rd Edition, will enable learners to progress smoothly through the equivalent of the latter half of a typical first-year Japanese course while gradually building speaking and listening skills. Learners approaching mid-beginner status often find themselves suddenly faced with syntax and vocabulary much more complex than what they have studied before. Such grammar and vocabulary do not appear as frequently in everyday conversation as those words and structures they have learned up to this point, necessitating that they spend ample time on review. Moreover, learners at this stage are expected to become familiar with verb tense and aspect, time

expressions, conditional clauses, and other topics that require them to have a solid grasp of context and speaker intent if they are to fully understand the differences in meaning conveyed by each. Japanese for Busy People II helps overcome the above obstacles through grammar and content topics carefully selected to be appropriate to learners at this level of Japanese proficiency. The book is designed so that by practicing talking about Manufacturing; New Trends in each topic, learners will gradually and effectively acquire sentence patterns and vocabulary related to that topic. Like Volume I, Volume II is organized into several large units, each covering topics grouped under a particular theme. In this way, the book enables learners to achieve a well-balanced understanding of grammar, sentence structure, and context.

## NOOK Tablet: The Missing Manual "O'Reilly Media, Inc."

Bestselling CompTIA A+ author Mike Meyers provides 130+ hands-on, step-bystep labs—updated for the 2012 exams—soMike Meyers' CompTIA A+ Guide to you can practice the IT skills essential for your success With coverage of CompTIA A+ certification exams 220-801 and 220-802, Mike Meyers' CompTIA A+ Guide to Managing and Troubleshooting PCs Lab Manual, Fourth Edition contains more than 130 labs that challenge you to solve real-world problems with key concepts. Clear, measurable lab objectives map to certification exam objectives, ensuring direct correspondence to Mike Meyers' CompTIA A+ Guide to Managing and Troubleshooting PCs, Fourth Edition. Lab solutions are only available to instructors and are not printed inside the book. The Lab Manual also includes materials lists and lab set-up instructions. Step-by-step, not click-by click, lab scenarios require you In addition to receiving guidance on to think critically, and Hint and Warning icons guide you through potentially tricky situations. Post-lab observation questions measure your understanding of lab results and the key term quiz helps to build your vocabulary.

## **Pro Android Apps Performance Optimization** Lippincott Raven

This book presents endeavors to join synergies in order to create added value for society, using the latest scientific knowledge to boost technology transfer from academia to industry. It potentiates the foundations for the creation of knowledge- and entrepreneurial cooperation networks involving engineering, innovation, and entrepreneurship stakeholders. The Regional HELIX 2018 conference was organized at the University of Minho's School of Engineering by the MEtRICs and Algoritmi Research Centers, and took place in Guimarães, Portugal, from June 27th to 29th, 2018. After a rigorous peer-review process, 160 were

accepted for publication, covering a wide range of topics, including Control, Automation and Robotics; Mechatronics Programación en Android John Wiley & Sons Design, Medical Devices and Wellbeing; Cyber-Physical Systems, IoT Tablet, including interface basics, using it as and Industry 4.0; Innovations in Industrial Context and Advanced Mechanical Systems Development; Advanced Materials and Innovative Applications; Waste to Energy and Sustainable Environment; Operational Research and Industrial Mathematics; Innovation and Collaborative Arrangements; Entrepreneurship and Internationalization; and Oriented Education for Innovation, Engineering and/or Entrepreneurship.

# Managing and Troubleshooting PCs Lab Manual, Sixth Edition (Exams 220-1001 & 220-1002) McGraw Hill Professional

Conquer the world of Android app development Android has taken over the mobile and TV markets and become unstoppable! Android offers a vast stage for developers to serve millions—and rake in the profits—with diverse and wide-ranging app ideas. Whether you're a raw recruit or a veteran programmer, you can get in on the action and become a master of the Android programming universe with the new edition of Android Application Development For Dummies All-in-One. mobile and TV development, you'll find overviews of native code, watch, car, Android wear, and other device development. This friendly, easy-tofollow book kicks off by offering a fundamental understanding of Android's major technical ideas, including functional programming techniques. It moves on to show you how to work effectively in Studio, program cool new features, and test your app to make sure it's ready to release to a waiting world. You'll also have an opportunity to brush up on your Kotlin and develop your marketing savvy. There are millions of potential customers out there, and you want to stand out from the crowd! Understand new features and enhancements Get development best-practices Know your Android hardware Access online materials With a market share like Android's, the stakes couldn't be higher. Android Application **Development For Dummies All-in-One** 

levels the field and gives you the tools you need to take on the world. Explains the features and uses of the Nook an e-reader, obtaining reading material, playing media, downloading apps, using the Web, using social media, and troubleshooting problems.

## The Future Happens Twice "O'Reilly Media, Inc."

You can build everything from simple animations to full-fledged iPhone, iPad, and Android apps with Flash CS6, but learning this complex program can be difficult—unless you have this fully updated, bestselling guide. Learn how to create gorgeous Flash effects even if you have no programming experience. With Flash CS6: The Missing Manual, you'll move from the basics to poweruser tools with ease. The important stuff you need to know: Learn animation basics. Turn simple ideas into stunning animations—in the very first chapter. Master Flash's tools. Learn the animation and effects tools with clear explanations and hands-on examples. Use 3D effects. Rotate objects and make them move in three dimensions. Create lifelike motion. Use the IK Bones tool to simulate realistic body movements and other linked motions. Build apps that work anywhere. Create apps just for iOS or Android devices—or one app that works on mobile devices and desktops. Add multimedia. Incorporate your own audio and video files into Flash. Create rich interactive animations. Dive into advanced interactivity with easy-tolearn ActionScript examples. The Oxford Handbook of Affective **Computing** John Wiley & Sons This handbook provides an overarching view of cyber security and digital forensic challenges related to big data and IoT environment, prior to reviewing existing data mining solutions and their potential application in big data context, and existing authentication and access control for IoT devices. An IoT access control scheme and an IoT forensic framework is also presented in this book, and it explains how the IoT forensic framework can be used to guide investigation of a popular cloud storage service. A distributed file system forensic approach is also presented, which is used to guide the investigation of Ceph. Minecraft, a Massively Multiplayer Online Game, and the Hadoop distributed file system environment are also forensically studied and their findings reported in this book. A forensic IoT source camera identification algorithm is introduced, which uses the camera's sensor pattern noise from the captured image. In addition to the IoT

access control and forensic frameworks, this handbook covers a cyber defense triage process for nine advanced persistent threat (APT) groups targeting IoT infrastructure, namely: APT1, Molerats, Silent Chollima, Shell Crew, NetTraveler, ProjectSauron, CopyKittens, Volatile Cedar and Transparent Tribe. The characteristics of remote-controlled real-world Trojans using the Cyber Kill Chain are also examined. It introduces a method to leverage different crashes discovered from two fuzzing approaches, which can be used to enhance the effectiveness of fuzzers. Cloud computing is also often associated with IoT and big data (e.g., cloud-enabled IoT systems), and hence a survey of the cloud security literature and a survey of botnet detection approaches are presented in the book. Finally, game security solutions are studied and explained how one may circumvent such solutions. This handbook targets the security, privacy and forensics research community, and big data research community, including policy makers and government agencies, public and private organizations policy makers. Undergraduate and postgraduate students enrolled in cyber security and forensic programs will also find this handbook useful as a reference.

#### Kinn's The Medical Assistant - E-Book Cengage Learning

Take your students beyond the basics with the award-winning NEW PERSPECTIVES ON COMPUTER CONCEPTS. Designed to get all students up-to-speed on essential computer literacy skills, this market leading text goes deeper, providing students with the technical and practical information they need for academic and career success. NEW PERSPECTIVES ON COMPUTER CONCEPTS 2016 incorporates significant technology trends that affect computing and everyday life; such as concerns for data security, personal privacy, online safety, controversy over digital rights management, interest in open source software and portable applications, and more. In addition, coverage of Microsoft Windows 8 and Office 2013 will introduce your students to the exciting new features of Microsoft's next generation of software. Important Notice: Media content referenced within the product description or the product text may not be available in the ebook version.

Android Application Development All-in-One For Dummies Vertical Inc

effects tools with clear explanations and skills to prepare for certification and a hands-on examples. Use 3D effects. Rotate objects and make them move in growing Medical Assisting profession! three dimensions. Create lifelike motion. Comprehensive coverage of all Use the IK Bones tool to simulate realistic body movements and other linked motions. Build apps for tablets and smartphones. Create the next generation of iPhone, iPad, and Android rationales break down how to perform apps. Add multimedia. Incorporate your critical skills for practice. Applied own audio and video files into Flash. Create rich interactive animations. Dive what you've learned in a real-world into advanced interactivity with easy-tolearn ActionScript examples.

## My Health Technology for Seniors Elsevier **Health Sciences**

The comprehensive developer guide to the latest Android featuresand capabilities Professional Android, 4th Edition shows developers how toleverage the latest features of Android to create robust and compelling mobile apps. This hands-on approach provides in-depthcoverage through a series of projects, each introducing a newAndroid platform feature and highlighting the techniques and bestpractices that exploit its utmost functionality. The exercisesbegin simply, and gradually build into advanced Androiddevelopment. Clear, concise examples show you how to quicklyconstruct real-world mobile applications. This book is your guide to smart, efficient, effective Androiddevelopment. Learn the best practices that get more out of Android Understand the anatomy, lifecycle, and UI metaphor of Androidapps Design for all mobile platforms, including tablets Utilize both the Android framework and Google Playservices Galaxy S4: The Missing Manual Galaxy Tab: The Missing Manual More than any other product on the market, the most successful Medical Assistants begin their careers with Kinn. Trusted for more than 60 years, Kinn's The Medical Assistant: An Applied Learning Approach, 14th Edition, teaches you real-world administrative and clinical skills essential for a career in the modern medical office - always with a focus on application through unfolding case scenarios, critical thinking questions, and interactive exercises. The reorganized 14th edition includes expanded content on medical office accounts, collections, banking, and practice management as well as a new chapter reviewing medical terminology, anatomy and physiology, and pathology. With an easy-to-read format and a full continuum of separately sold adaptive learning solutions, real-world simulations, EHR documentation experience, and HESI remediation and assessment — you'll learn the leading

successful career in the dynamic and administrative and clinical procedures prepares you for a wide array of Medical Assisting jobs. Nearly 185 stepby-step illustrated procedures with approach to learning helps you use setting, including case scenarios and critical thinking exercises. Thorough EHR coverage with access to hands-on activities incorporates use of SimChart® for the Medical Office, software designed to ensure that you are practice-ready (sold separately). Key vocabulary terms and definitions are presented at the beginning of each chapter and highlighted in text discussions. Summary of Learning Objectives serves as a checkpoint and study tool. Patient education and legal and ethical features help relate content to practical use.

*IPhone: The Missing Manual* "O'Reilly Media, Inc."

Galaxy S4 is amazing right out of the box, but if you want to get the most of out your S4 or S4 Mini, start here. With clear instructions and savvy advice from technology expert Preston Gralla, you'll learn how to go online, play games, listen to music, watch movies & TV, monitor your health, and answer calls with a wave of your hand. The important stuff you need to know: Be connected. Browse the Web, manage email, and download apps through WiFi or S4's 3G/4G network. Navigate without touch. Use Air Gestures with your hand, or scroll with your eyes using Smart Screen. Find new ways to link up. Chat, videochat, and add photos, video, or entire slideshows to text messages. Get together with Group Play. Play games or share pictures, documents, and music with others nearby. Create amazing images. Shoot and edit photos and videos—and combine images from the front and back cameras. Keep music in the cloud. Use Google Play Music to store and access tunes. Check your schedule. Sync the S4 with your Google and Outlook calendars. Mike Meyers' CompTIA A+ Guide to Managing and Troubleshooting PCs Lab Manual, Fourth Edition (Exams 220-801 & 220-802) John Wiley & Sons You've developed a killer app for one mobile

July, 27 2024

You can build everything from simple animations to full-fledged iOS and Android apps with Flash CS5.5, but learning this complex program can be difficult—unless you have this fully updated, bestselling guide. Learn how to create gorgeous Flash effects even if you have no programming experience. With Flash CS5.5: The Missing Manual, you'll move from the basics to poweruser tools with ease. Learn animation basics. Discover how to turn simple ideas into stunning animations. Master Flash's tools. Learn the animation and

Page 3/4

device-now it's time to maximize your intellectual investment and develop for the full spectrum of mobile platforms and devices. With Cracking iPhone and Android Native Development, you'll learn how to quickly retool between the iPhone and Android platforms and broaden the interest and audience of your app, without working with burdensome and error-prone compatibility layers and toolkits. Cracking iPhone and Android Native Development takes you, the developer, through the same mobile software development project on both platforms, learning the differences between and the relative strengths and weaknesses of each platform as you go. No magic intermediate layers of obfuscation—by the time you get to the end, you'll be an expert at developing for any of the major smartphone platforms using each vendor's preferred toolset and approach. Cracking iPhone and Android Native Development covers the iPhone and Android platforms, two of the hottest mobile device platforms on the market today.

## NOOK HD: The Missing Manual "O'Reilly Media, Inc."

Affective Computing is a growing multidisciplinary field encompassing computer science, engineering, psychology, education, neuroscience, and many other disciplines. It explores how affective factors influence interactions between humans and technology, how affect sensing and affect generation techniques can inform our understanding of human affect, and on the design, implementation, and evaluation of systems that intricately involve affect at their core. The Oxford Handbook of Affective Computing will help both new and experienced researchers identify trends, concepts, methodologies, and applications in this burgeouning field. The volume features 41 chapters divided into five main sections: history and theory, detection, generation, methodologies, and applications. Section One begins with a look at the makings of AC and a historical review of the science of emotion. Chapters discuss the theoretical underpinnings of AC from an interdisciplinary perspective involving the affective, cognitive, social, media, and brain sciences. Section Two focuses on affect detection or affect recognition, which is one of the most commonly investigated areas in AC. Section Three examines aspects of Manifest Device Configuration Push affect generation including the synthesis of emotion and its expression via facial features, speech, postures and gestures. Cultural issues in affect generation are also discussed. Section Four features chapters on

methodological issues in AC research, including data collection techniques, multimodal affect databases, emotion representation formats, crowdsourcing techniques, machine learning approaches, affect elicitation techniques, useful AC tools, and ethical issues in AC. Finally, Section Five highlights existing and future applications of AC in domains such as formal and informal learning, games, robotics, virtual reality, autism research healthcare, cyberpsychology, music, deception, reflective writing, and cyberpsychology. With chapters authored by world leaders in each area. The Oxford Handbook of Affective Computing is suitable for use as a textbook in undergraduate or graduate courses in AC, and will serve as a valuable resource for students, researchers, and practitioners across the globe.

### John Wiley & Sons

There are many Android programming guides that give you the basics. This book goes beyond simple apps into many areas of Android development that you simply will not find in competing books. Whether you want to add home screen app widgets to your arsenal, or create more complex maps, integrate multimedia features like the camera, integrate tightly with other applications, or integrate scripting languages, this book has you covered. Moreover, this book has over 50 pages of Honeycomb-specific material, from dynamic fragments, to integrating navigation into the action bar, to creating list-based app widgets. It also has a chapter on using NFC, the wireless technology behind Google Wallet and related services. This book is one in CommonsWare's growing series of Android related titles, including "The Busy Coder's Guide to Android Development," "Android Programming Tutorials," and the upcoming "Tuning Android Applications." Table of Contents WebView, Inside and Out Crafting Your Own Views More Fun With ListViews Creating Drawables Home Screen App Widgets Interactive Maps Creating Custom **Dialogs and Preferences Advanced** Fragments and the Action Bar Animating Widgets Using the Camera Playing Media Handling System Events Advanced Service Patterns Using System Settings and Services **Content Provider Theory Content Provider** Implementation Patterns The Contacts ContentProvider Searching with SearchManager Introspection and Integration Tapjacking Working with SMS More on the Notifications with C2DM NFC The Role of Scripting Languages The Scripting Layer for Android JVM Scripting Languages Reusable **Components Testing Production** Professional Android Oxford University Press

computer, covering topics such as getting online, navigating the Web, downloading apps, using Facebook and Twitter, playing music, setting up email. Computer Networks and Inventive Communication Technologies Vertical Inc This book constitutes the refereed proceedings of the 7th International Conference on Information Management and Big Data, SIMBig 2020, held in Lima, Peru, in October 2020.\* The 32 revised full papers and 7 revised short papers presented were carefully reviewed and selected from 122 submissions. The papers address topics such as natural language processing and text mining; machine learning; image processing; social networks; data-driven software engineering; graph mining; and Semantic Web, repositories, and visualization. \*The conference was held virtually.

Provides a basic introduction to the tablet